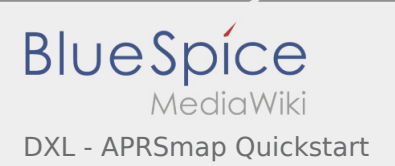

## Inhaltsverzeichnis

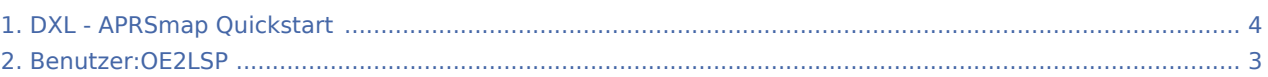

## DXL - APRSmap Quickstart

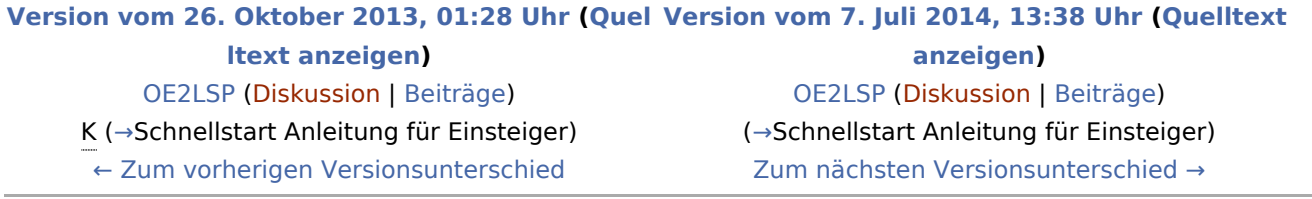

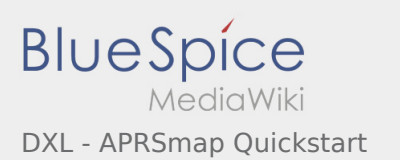

## <span id="page-2-0"></span>DXL - APRSmap Quickstart: Unterschied zwischen den Versionen

**[Version vom 7. Juli 2014, 13:38 Uhr](#page-3-0) [\(Quelltext anzeigen\)](#page-3-0)** [OE2LSP](#page-2-0) ([Diskussion](https://wiki.oevsv.at/w/index.php?title=Benutzer_Diskussion:OE2LSP&action=view) | [Beiträge\)](https://wiki.oevsv.at/wiki/Spezial:Beitr%C3%A4ge/OE2LSP) (→Schnellstart Anleitung für Einsteiger) [Zum nächsten Versionsunterschied →](#page-3-0)

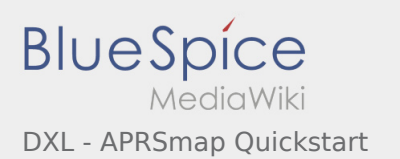

## <span id="page-3-0"></span>DXL - APRSmap Quickstart: Unterschied zwischen den Versionen

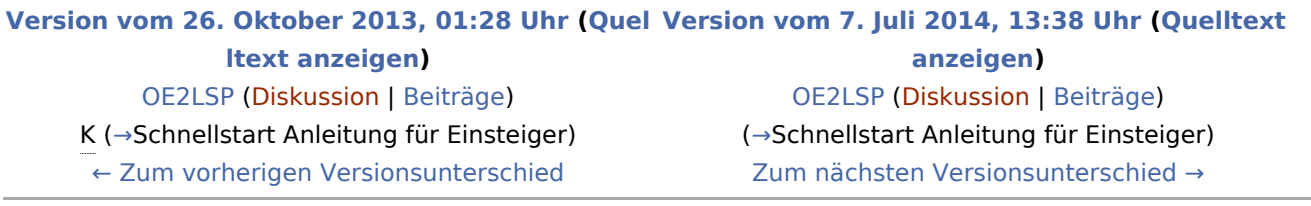